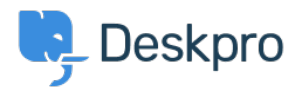

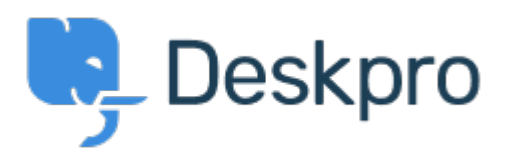

[Hulpcentrum](https://support.deskpro.com/nl) > [Gemeenschap](https://support.deskpro.com/nl/community) > [Bug Report](https://support.deskpro.com/nl/community/browse/type-3/view-list/viewmode-compact) > [with the confirm popup macro box](https://support.deskpro.com/nl/community/view/with-the-confirm-popup-macro-box)

with the confirm popup macro box Finished

- michael Offenbecher
- **Naam forum:** #Bug Report

when applying a created macro the confirm popup box is not large enough. Items are overlayed onto one another.

Reactie (1)

## **Christopher Nadeau**

11 jaar geleden

This has been fixed for our next build.